## **ESCUELA SUPERIOR POLITÉCNICA DEL LITORAL**

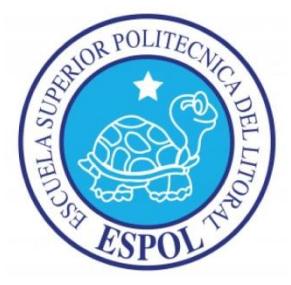

# **Facultad de Ingeniería en Electricidad y Computación Maestría En Sistemas De Información Gerencial**

"ROLL OUT DE SAP PARA UNA COMPAÑÍA DE PRODUCTOS DE LÍNEA BLANCA Y OPTIMIZACIÓN DE SU INFRAESTRUCTURA TECNOLÓGICA NECESARIA PARA SU EJECUCIÓN"

### **EXAMEN DE GRADO (COMPLEXIVO)**

Previa a la obtención del grado de:

**MAGISTER EN SISTEMAS DE INFORMACIÓN GERENCIAL**

MIGUEL ÁNGEL BURGOS LÓPEZ

GUAYAQUIL - ECUADOR

AÑO: 2015

### <span id="page-1-0"></span>**AGRADECIMIENTO**

A Dios, por la salud y las oportunidades brindadas, por sus bendiciones y guía.

A mis padres, mis hermanos, mi esposa e hijas, que gracias a su incondicional apoyo y comprensión, han sabido motivarme en alcanzar nuevas metas y conocimientos, siendo parte fundamental en todas las decisiones y logros de mi vida.

A mis compañeros y amigos, que con sus experiencias, dinamismo y simpatía, permitieron compartir agradables momentos durante los momentos de estudio.

## <span id="page-2-0"></span>**DEDICATORIA**

A mi familia, en especial a mi esposa e hijas, quienes me inspiran todos los días a querer ser mejor padre, mejor hijo, mejor esposo, mejor persona.

## <span id="page-3-0"></span>**TRIBUNAL DE SUSTENTACIÓN**

**Mgs. Lenin Freire C.**

DIRECTOR DEL MSIG

**Mgs. Lenin Freire C.**

PROFESOR DELEGADO

POR LA UNIDAD ACADÉMICA

**Mgs. Carlos Martín B.**

PROFESOR DELEGADO

POR LA UNIDAD ACADÉMICA

### **RESUMEN**

<span id="page-4-0"></span>El presente trabajo tiene como objetivo mostrar la ejecución del Roll Out de SAP, utilizando una metodología que permita alcanzar los objetivos planteados por la organización, basado en un modelo de negocios definido en base a las necesidades de la compañía y mejores prácticas de la industria.

El uso de esta nueva aplicación mostró oportunidades de mejoras a nivel de la Infraestructura Tecnológica para poder cumplir con los requerimientos que se necesitaban en las áreas de la compañía.

La ejecución se realizó en conjunto con el equipo de la compañía local y los Consultores de la compañía proveedora SAP, para salir a Producción en Enero del 2014.

# ÍNDICE GENERAL

<span id="page-5-0"></span>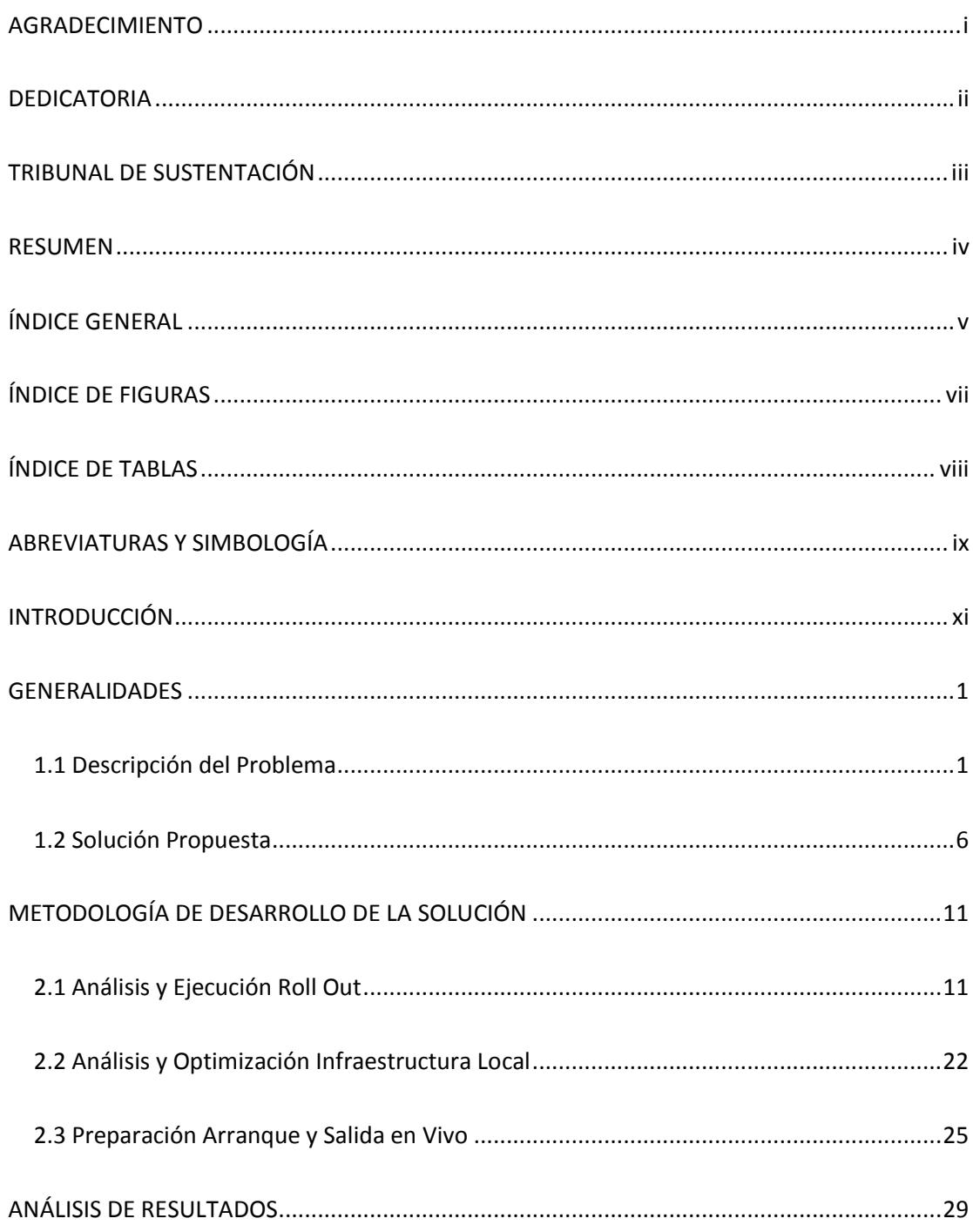

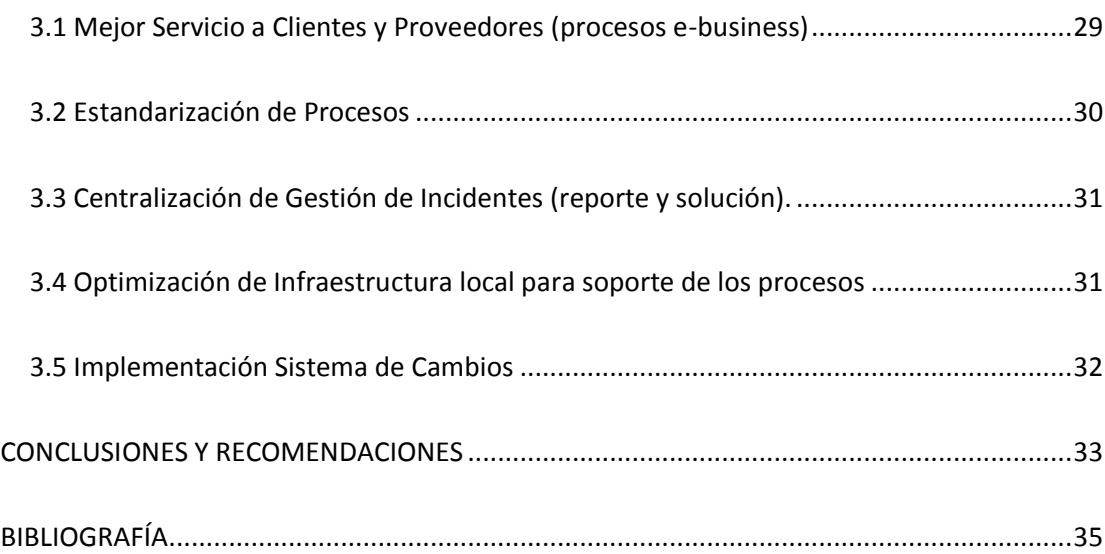

# **ÍNDICE DE FIGURAS**

<span id="page-7-0"></span>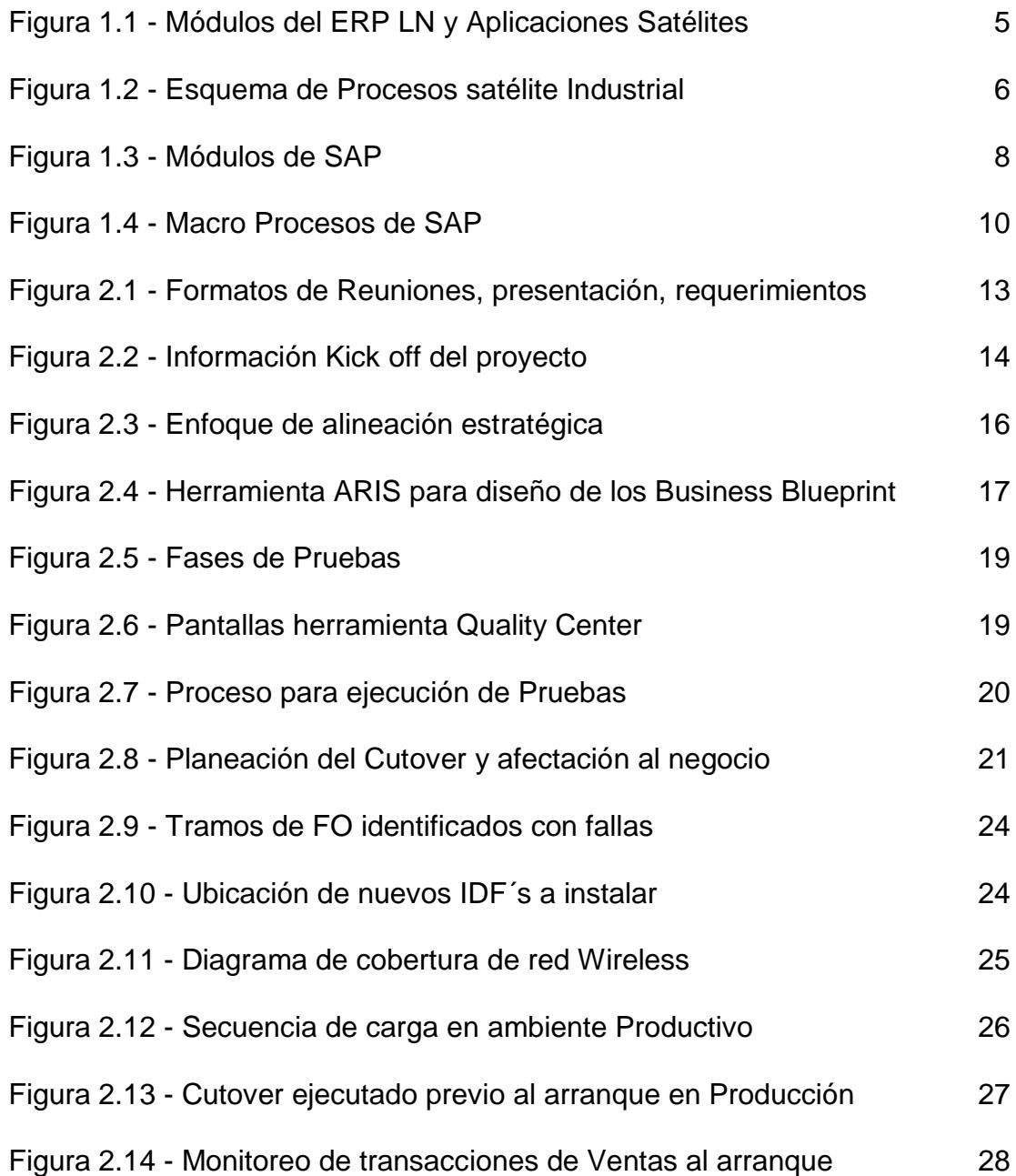

# **ÍNDICE DE TABLAS**

<span id="page-8-0"></span>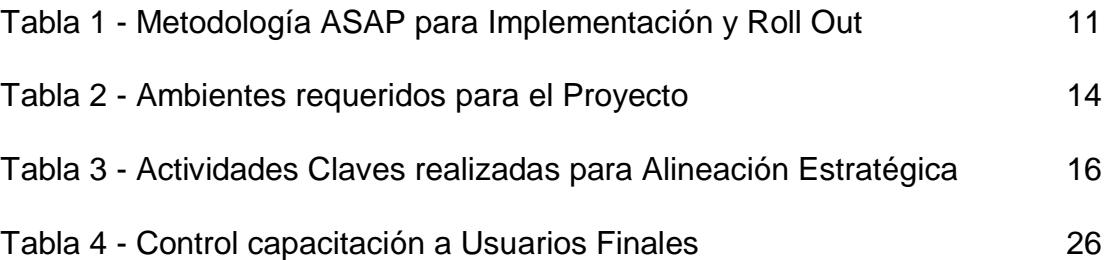

## **ABREVIATURAS Y SIMBOLOGÍA**

- <span id="page-9-0"></span>AP Access Point
- BBP Business Blueprint
- CRM Customer Relationship Management
- CS Customer Service
- ERP Enterprise Resource Planning
- HP Hewlett Packard
- IDF Intermediate Distribution Frame
- IM Inventory Management
- KU Key User
- LAN Local Area Network
- MDM Master Data Management
- OTC Order to Cash
- PLM Product Lifecycle Planning
- PPE Production Planning
- PTP Purchase to Pay
- RRHH Recursos Humanos
- RTR Record to Report
- SCM Supply Change Management
- **SCP** Supply Chain Planning
- SRM Supplier Relationship Management
- TI Tecnología de Información
- UAT User Acceptance Testing
- WMS Warehousing Management System

### **INTRODUCCIÓN**

<span id="page-11-0"></span>La compañía donde se realizó el Roll Out pertenece a una multinacional con presencia en varios países. Cada localidad operaba un ERP de una casa comercial con diferentes versiones, lo cual dificultaba la consolidación de información y ejecución de procesos. Con las últimas adquisiciones la compañía llegó a tener 4 ERP´s diferentes lo que dificultaba su administración.

A inicios del 2011 se realizó un análisis y selección del mejor ERP a utilizar y contrató los servicios de una compañía consultora con presencia a nivel mundial para crear un nuevo modelo de negocios[1] que cubra las necesidades de todas las localidades donde tenía operaciones.

El nuevo modelo de negocios fue implementado en la casa matriz y posterior fue replicado en las localidades de Norteamérica, Centroamérica y parte de Suramérica. En el texto de este documento se expondrá lo realizado para realizar su implementación en Ecuador.

# **CAPÍTULO 1**

### <span id="page-12-0"></span>**GENERALIDADES**

### <span id="page-12-1"></span>**1.1 Descripción del Problema**

Al existir varias versiones del ERP a nivel compañía, existían muchas áreas de oportunidad para volver al negocio más rentable y competitivo, entre ellas:

- Creación de un modelo de negocio con alcance global.
- Estandarización de procesos
- Toma de decisiones en menor tiempo
- Adopción de mejores prácticas de la Industria
- Simplificación de herramientas utilizadas
- Centralización de procesos claves
- Infraestructura disponible
- Consideraciones locales
- Sistemas Satélites

### **Creación de un modelo de negocio con alcance global.**

El modelo existente se limitaba solo a las operaciones de la casa matriz, no cubría nuevos procesos u operaciones que se realizaban en otras regiones lo cual ocasionaba que cada operación opere de la manera que consideraba correcta, teniendo aplicaciones externas al ERP en las que sus resultados eran enviados al sistema principal con frecuencias diferentes y de forma no homologada.

### **Estandarización de Procesos**

Cada localidad tenía una forma diferente de realizar sus procesos, llegando a un mismo resultado pero con costos, tiempos y recursos diferentes. Esto ocasionaba que los márgenes de rentabilidad por operación sean muy diferentes y que las buenas prácticas existentes no puedan ser adoptadas por las demás operaciones.

### **Toma de decisiones en menor tiempo.**

La consolidación de la información tomaba varios días, esto debido a que para un mismo producto se manejaban códigos diferentes en cada país, el catálogo de cuentas no estaba homologado, las clasificaciones de los artículos variaban de una operación a otra al igual que los códigos de los proveedores y clientes, que en ocasiones eran comunes en varios países pero tenían códigos de identificación diferentes.

#### **Simplificación de herramientas utilizadas**

La compañía llegó a tener 4 ERP´s y cerca de 300 aplicaciones satélites con diferentes interfaces, lo cual dificultaba la administración de la infraestructura y volvía más compleja la adopción de nuevos procesos por los cambios y validaciones que ello ocasionaba. La cantidad de interfaces aumentaba la posibilidad de fallas y no todas las aplicaciones tenían alta disponibilidad lo que hacía a varios procesos vulnerables.

#### **Centralización de procesos claves**

En cada localidad existían recursos que realizaban los mismos procesos y no compartían funciones con las otras operaciones, lo cual generaba problemas de administración por los criterios que se aplicaban, teniendo en ocasiones infraestructura ociosa que no era aprovechada.

### **Adopción de mejores prácticas de la Industria**

Al tener procesos diferentes no se aprovechaban las mejores prácticas y controles de las operaciones más eficientes, ni se consideraban las prácticas de otras compañías del sector. Implementar esas prácticas requería de la participación de muchos recursos con un alto costo para la compañía por lo cual eran actividades de baja prioridad.

### **Infraestructura disponible**

Varios de los servicios y procesos críticos no tenían mayor disponibilidad, esto debido a que no todas las aplicaciones se encontraban en un Data Center de clase mundial que permita garantizar su tiempo de operación. Adicional la operación de Ecuador no tenía instaladas las mejoras que el fabricante del ERP había liberado, esto debido al volumen y complejidad de su instalación así como al alto número de customizaciones que se impactaban y cuya migración representaba un alto costo para la operación a nivel de tiempos y recursos, sin considerar las posibles afectaciones a los sistemas satélites.

### **Consideraciones locales**

Los módulos del ERP eran robustos a nivel de funcionalidades, pero se requería de un alto nivel de administración por parte de operadores o administradores del proceso. Para optimizar su uso se crearon nuevas aplicaciones, conocidas como satélites. Estas aplicaciones eran externas al ERP y realizaban los mismos procesos de los módulos, pero con menor personal y automatizando varios de los pasos manuales, dando como resultado menores recursos y menor tiempo de ejecución. Adicional, existía funcionalidad que las áreas requerían y que no era cubierta con los módulos estándares del ERP, por lo que se tuvieron que realizar personalizaciones para cumplir con el requerimiento.

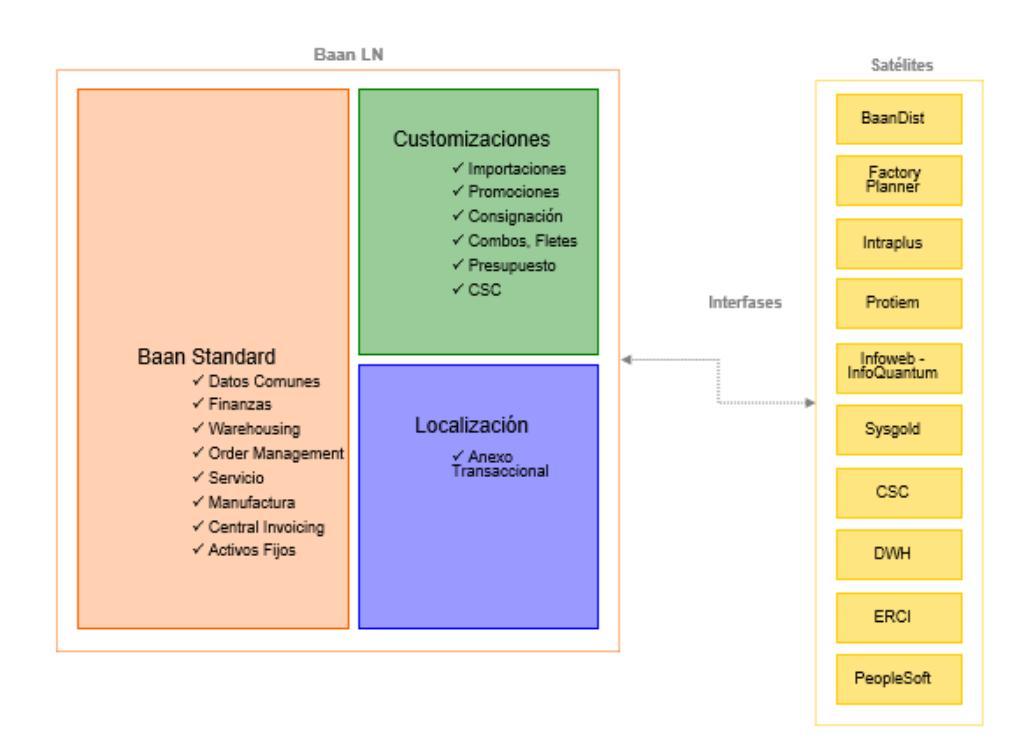

Figura 1.1 - Módulos del ERP LN[2] y Aplicaciones Satélites

### **Sistemas Satélites**

Se desarrollaron varias aplicaciones satélites tanto para los procesos Industriales, Comerciales y de Servicio. Estas aplicaciones residían localmente en cada operación (no estaban en un DataCenter) por lo que su disponibilidad era menor. El operador logístico no podía utilizar su sistema WMS al 100% debido a que los lectores utilizados no tenían cobertura inalámbrica en todo el área de bodegas pero si en las zonas delimitadas como puntos de control del proceso.

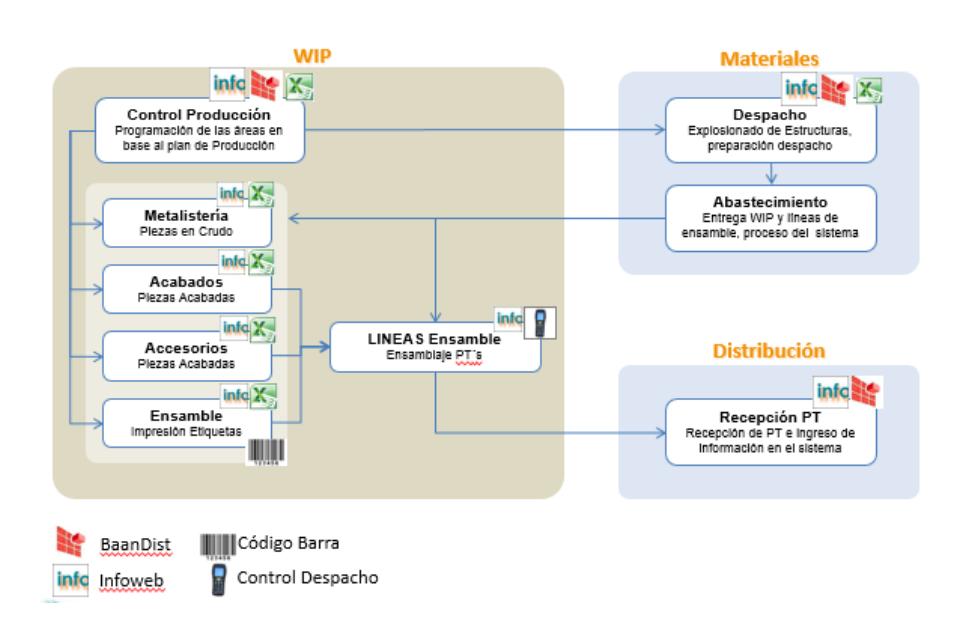

Figura 1.2 - Esquema de Procesos satélite Industrial

### <span id="page-17-0"></span>**1.2 Solución Propuesta**

Bajo este análisis se decidió la implementación de la suite de negocios de SAP[3] (SAP Business Suite 7.0), la cual es un conjunto de aplicaciones que permiten ejecutar diferentes procesos, como Ventas, Finanzas, Compras, Inventarios, Fabricación, etc. Básicamente está dividido en cinco módulos:

- SAP ERP: SAP Enterprise Resource Planning
- SAP PLM: SAP Product Lifecycle Planning
- SAP SCM: SAP Supply Change Management
- SAP CRM: SAP Customer Relationship Management
- SAP SRM: SAP Supplier Relationship Management

**SAP ERP:** Aquí se ejecutan los procesos de Finanzas, Gestión del Capital Humano, Servicios Corporativos y Operaciones (Costos).

**SAP PLM:** Este módulo permite desarrollar nuevos productos, crear sus estructuras, ejecutar planes de Producción, procesos de Calidad y gestión del ciclo completo de los productos (planeación, ejecución).

**SAP SCM:** Maneja todo el proceso de la cadena de suministro, desde su recepción en almacenes hasta su entrega al Cliente Final, buscando optimizar operaciones y costos logísticos.

**SAP CRM:** Administra la relación con el Cliente a través de los procesos de Ventas, Marketing y Servicio, soporta todos los procesos que se ejecutan con el Cliente.

**SAP SRM:** Lleva los procesos que se realizan con los proveedores, la administración de contratos, pedidos, facturas, análisis de gastos y todo lo relacionado con proveeduría.

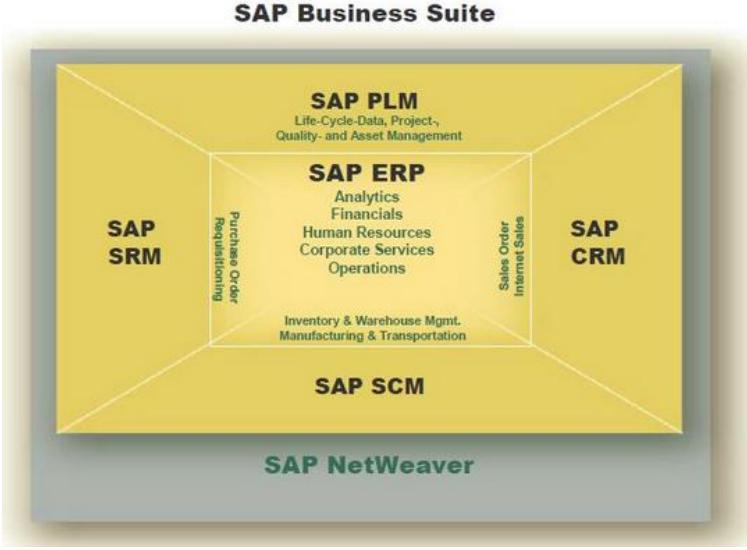

Figura 1.3 - Módulos de SAP

Previo a la implementación de esta solución se definió un nuevo modelo de negocios que consistía en analizar todas las actividades que se realizaban en la compañía desde su inicio hasta su final, conocido como procesos end to end. Este análisis se realizó durante el Mapeo de Procesos en todas las áreas y dio lugar a los documentos BBP[4] (Business Blueprint), que eran el reflejo de los procesos necesarios para alcanzar las metas de la compañía. Una vez identificados los procesos se agruparon en MacroProcesos, entre ellos:

- **OTC (Order to Cash):** todos los procesos de Venta, desde el inicio de la Orden hasta su facturación y despacho.
- **PTP (Purchase to Pay):** todos los procesos de Compra, incluyendo la gestión con el proveedor desde el portal SRM.
- **PPE (Production Planning):** los procesos correspondientes a planeación, tanto de productos como de Mantenimiento de equipos.
- **RTR (Record to Report):** todos los procesos relacionados con Finanzas (Costos, Contabilidad, Tesorería, Presupuestos y Administración de Activos).
- **IM (Inventory Management):** para administración de los inventarios en las diferentes áreas existentes.
- **SCP (Supply Chain Planning):** los procesos de planeación de la demanda en base a inventarios disponibles y necesidades de los Clientes.
- **CS (Customer Service):** Todos los procesos relaciones con Servicio al Cliente, registro de llamadas y seguimiento a todo el proceso.

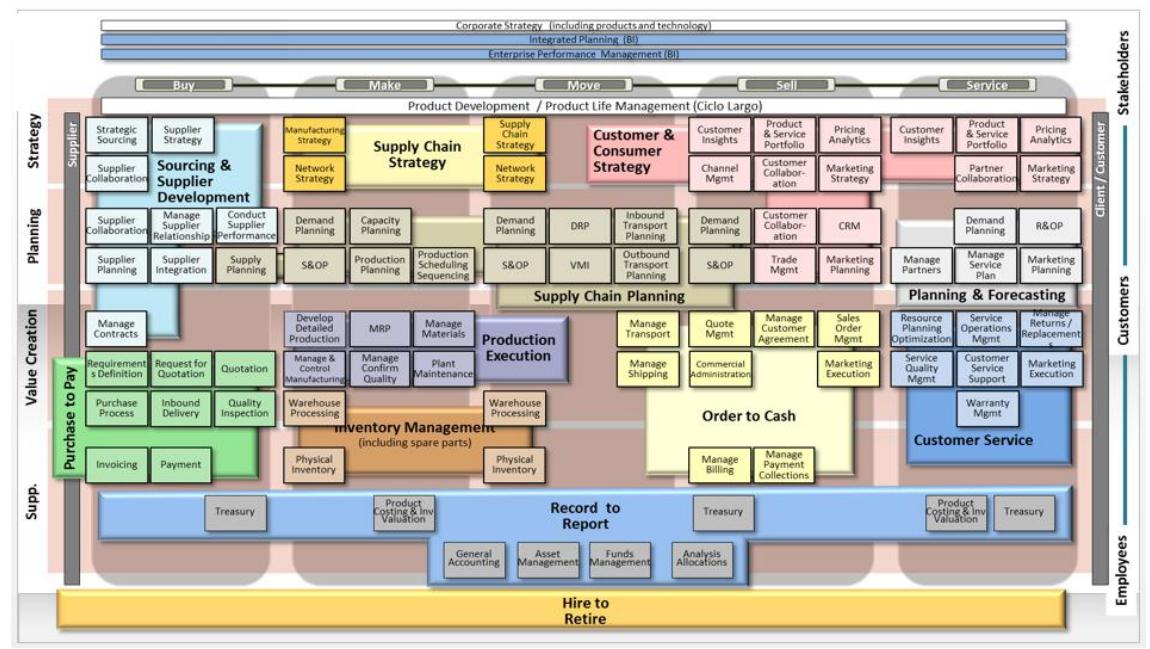

Figura 1.4 - Macro Procesos de SAP

# **CAPÍTULO 2**

## <span id="page-22-0"></span>**METODOLOGÍA DE DESARROLLO DE LA SOLUCIÓN**

### <span id="page-22-1"></span>**2.1 Análisis y Ejecución Roll Out**

La metodología ASAP[5] (Accelerated SAP) fue la utilizada para la implementación del ERP en la casa matriz, posterior en las demás localidades se adoptó el modelo de negocio a través de un Roll Out, que reduce las actividades y los tiempos de implementación. Se describen las actividades realizadas:

| Metodología ASAP - Roll Out               |
|-------------------------------------------|
| Etapa 1: Planeación y preparación del     |
| <b>Proyecto</b>                           |
| * Procedimientos del proyecto             |
| * Ambiente Desarrollo y Calidad instalado |
| * Kickoff del proyecto                    |
|                                           |
|                                           |
|                                           |

Tabla 1 - Metodología ASAP para Implementación y Roll Out

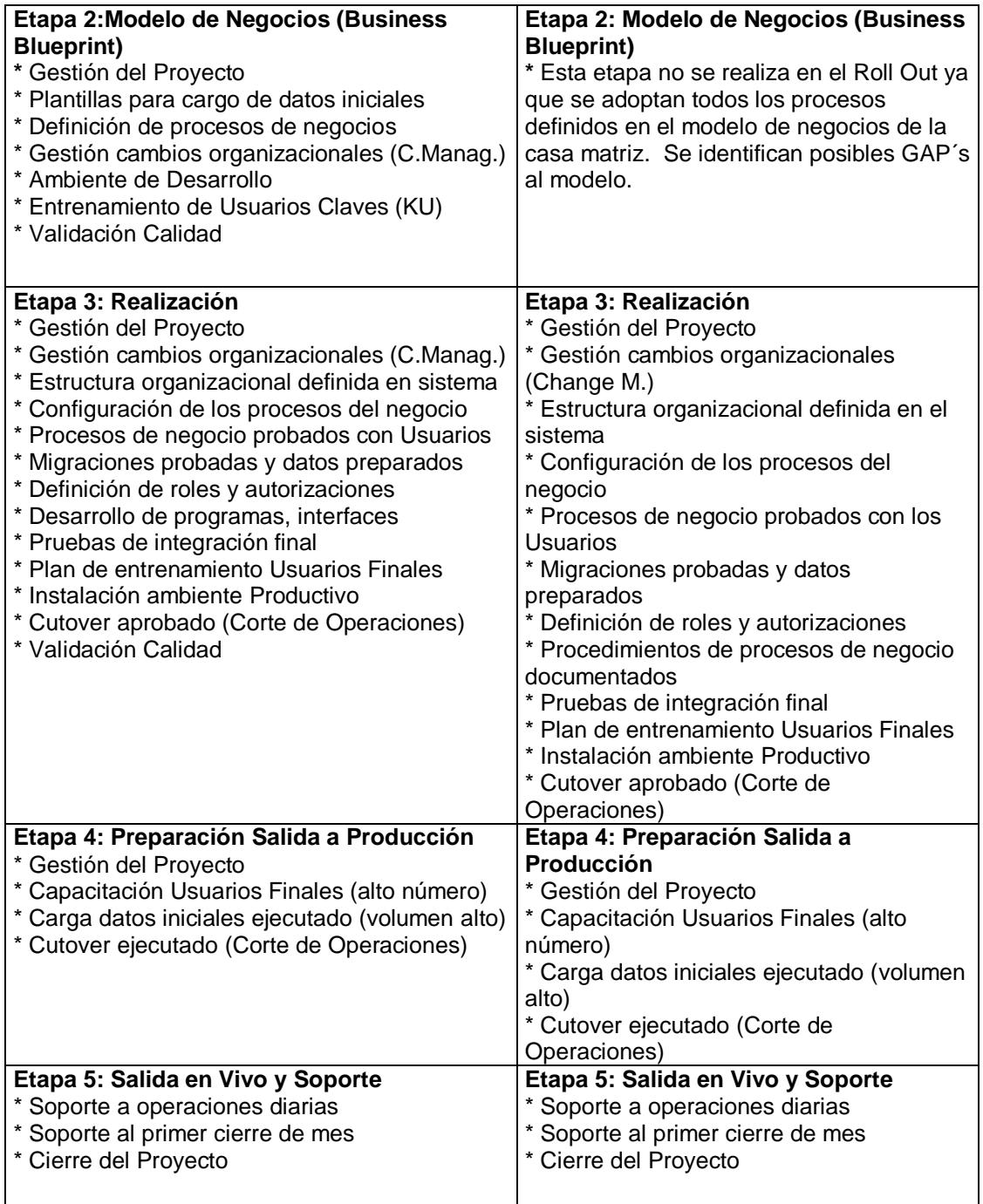

### **Etapa 1: Planeación y Preparación del Proyecto**

Todo proyecto tiene un Gerente o Líder de proyecto que es el responsable de su administración, de establecer las directrices y facilitar los medios necesarios para cumplir con los objetivos del proyecto en tiempo y costos. En esta etapa, adicional a la planificación de recursos y actividades, se definieron los procedimientos o documentos a utilizar durante la vida del proyecto, es decir, la forma en que se administrarán los cambios o nuevos requerimientos que se presenten, junto con los criterios de aceptación de los entregables de cada etapa del Proyecto.

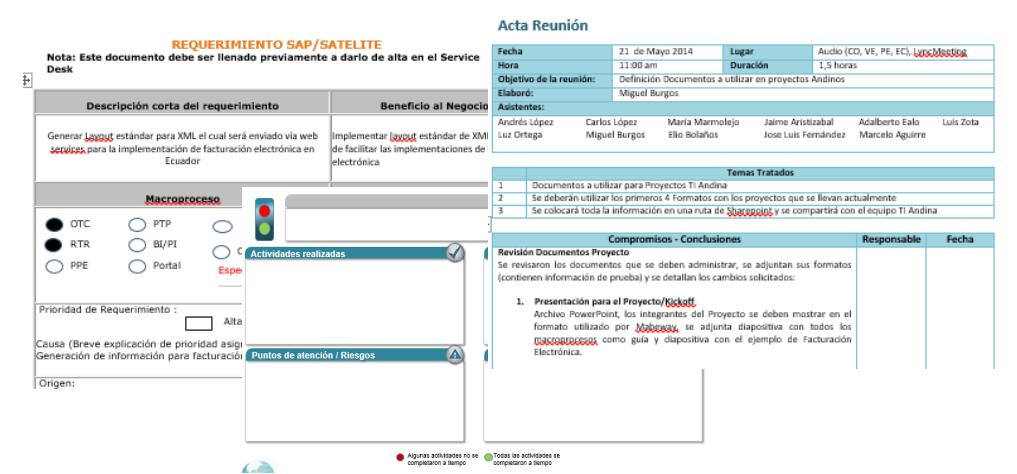

Figura 2.1 - Formatos de Reuniones, presentación, requerimientos

También se definieron los ambientes requeridos para el Proyecto (Desarrollo, Calidad, Preproductivo, Productivo), ya que las actividades de carga de datos, validación de roles/permisos y prueba de procesos son actividades que se deben realizar una vez iniciado el proyecto.

| <b>Ambiente</b> | <b>Descripción</b> | IP          | <b>Instancia</b> |
|-----------------|--------------------|-------------|------------------|
| Desarrollo      | EDE Caja1, Region1 | 10.2.125.15 |                  |
| Calidad         | EQC Caja1, Region1 | 10.2.132.21 | 50               |
| Pre-Productivo  | ESC Caja1, Region1 | 10.2.140.12 | 81               |
| Productivo      | EPC Caja1, Region1 | 10.2.160.20 | 81               |

Tabla 2 - Ambientes requeridos para el Proyecto

El arranque del proyecto se realizó a través del Kick off, que es la presentación oficial para su inicio, aquí participan todos los involucrados (Comité directivo, gerente del proyecto, líderes de procesos, Key Users, proveedor, etc.). Durante la presentación se mostró el alcance del proyecto, la metodología a utilizar, los entregables por etapa, los roles y responsabilidades de los recursos y detalles de los procesos a realizar (validación de procesos, cargas de datos, Cutover, etc.)

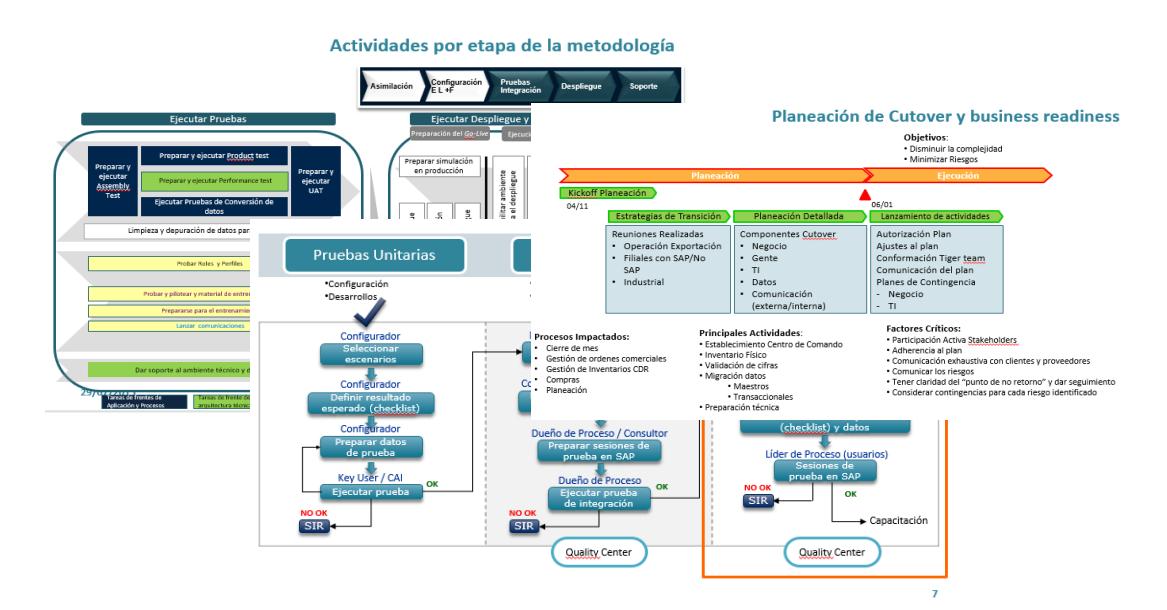

Figura 2.2 - Información Kick off del proyecto

### **Etapa 2: Modelo de Negocios (Business Blueprint)**

En esta etapa se revisaron los procesos de negocio del Cliente en base a los objetivos del proyecto, en primera instancia los procesos macro, los recursos que participan y la estructura organizacional que los soporta, posterior se validan los procesos a detalle en conjunto con los KU definidos y los consultores de cada proceso. Al ser un Roll Out estos procesos ya fueron revisados y definidos en la implementación de la casa matriz, en donde se realizó una alineación estratégica y de procesos, cuyos objetivos o puntos alcanzados fueron:

- Entendimiento de la situación actual
- Consolidación y discusión de prácticas líderes a nivel industrias
- Identificar los lineamientos estratégicos por cada área que serán las Guías de Diseño
- Identificar áreas de oportunidad para contribuir al programa de transformación

El enfoque partió del entendimiento de la situación actual de la compañía. El proceso de alineación estratégica se realizó a través de sesiones de trabajo (Workshops) en donde participaron especialistas de la compañía que conocen los procesos de inicio a fin y recursos de la compañía consultora para definir los lineamientos estratégicos e identificación de oportunidades.

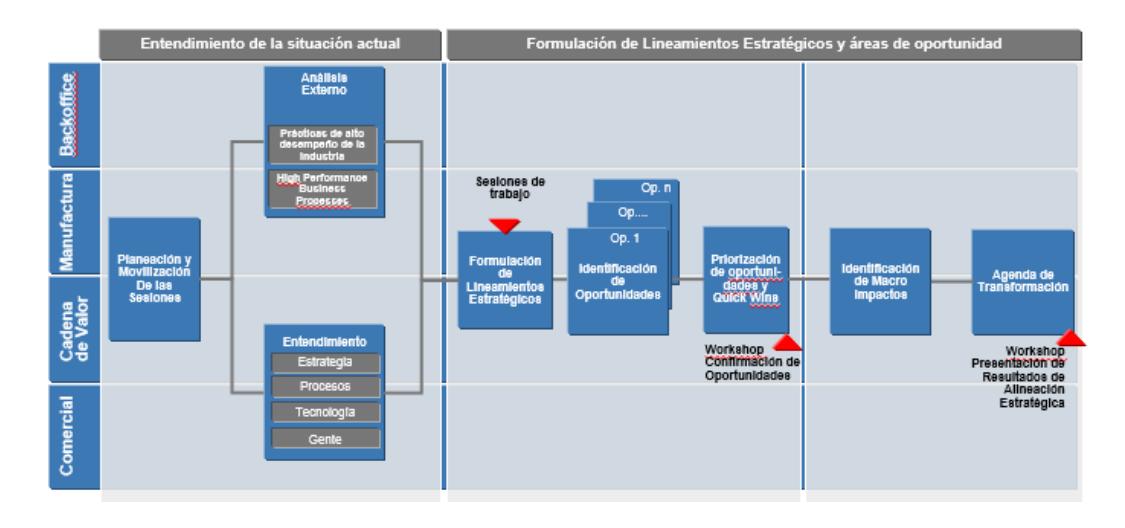

Figura 2.3 - Enfoque de alineación estratégica

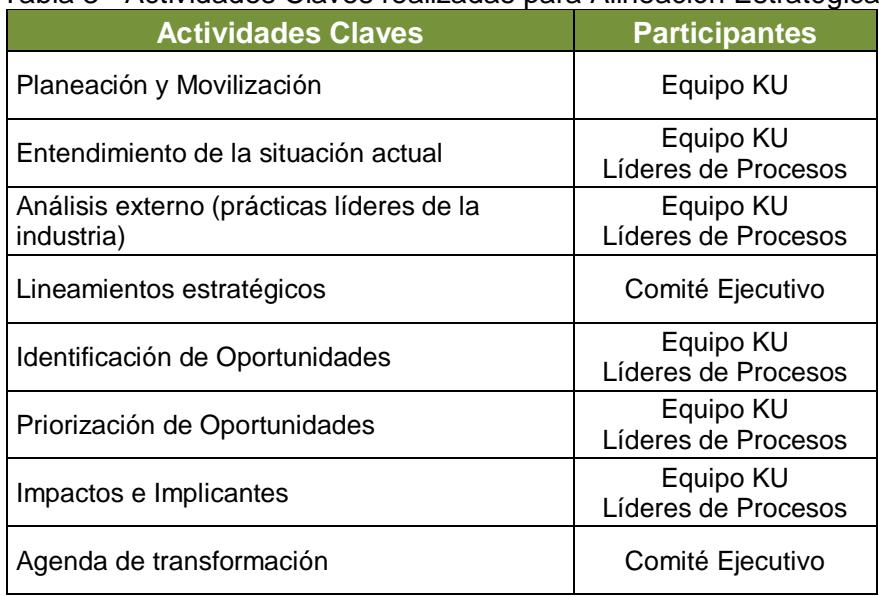

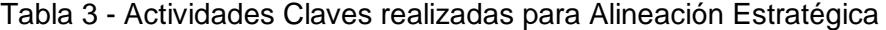

Los procesos revisados y definidos se diseñaron y documentaron en la herramienta ARIS para SAP, que acelera el diseño de los posibles GAP´s identificados por el negocio. Al ya estar definidos los Business Blueprint por la casa matriz se revisaron e identificaron todos los posibles requerimientos de la operación de Ecuador para poder operar correctamente, estos cambios fueron validados a fin de garantizar que no afecten al modelo corporativo y posterior se procedió con el desarrollo de las transacciones Z, que es la forma en que se identifican en SAP a las transacciones customizadas o personalizadas.

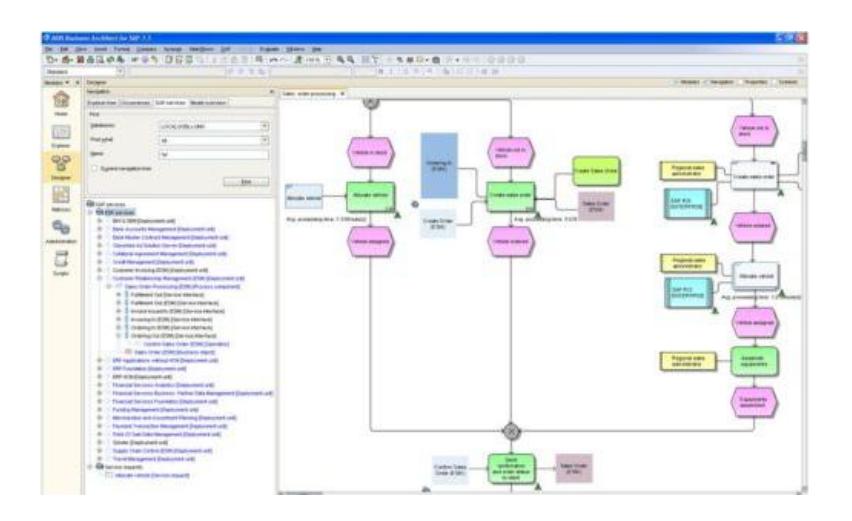

Figura 2.4 - Herramienta ARIS para diseño de los Business Blueprint

#### **Etapa 3: Realización**

En esta fase los consultores actualizan las parametrizaciones del sistema para que sean validadas durante el período de pruebas. Una vez identificados los GAP´s se iniciaron los desarrollos necesarios y sus validaciones en los ambientes no Productivos para posterior ser consideradas en las pruebas UAT (User Acceptance Testing).

Se definieron las pruebas a realizar de cada uno de los procesos por las áreas participantes y se realizó una inducción sobre la herramienta en la cual se iban a realizar y documentar las pruebas (Quality Center). Las pruebas se manejaron bajo 3 conceptos:

- **Pruebas Unitarias:** Se valida que los desarrollos y la configuración de los procesos estén correctos, no se validan interfaces ni datos.
- **Pruebas Integrales:** Adicional a la validación de los desarrollos y la configuración se validan que los datos estén correctos y que las interfaces a los posibles sistemas satélites funcionen correctamente.
- **Pruebas de Aceptación:** Adicional a todo lo probado anteriormente se validan los roles y permisos a los diferentes usuarios y se prueban todos los posibles escenarios que maneje la operación.

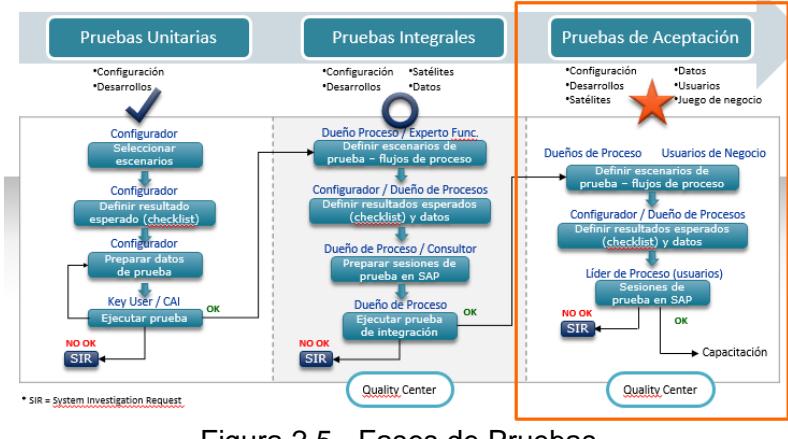

Figura 2.5 - Fases de Pruebas

La herramienta que se utilizó para documentar las pruebas fue Quality Center (software de HP), se realizó una capacitación por parte de los KU a todos los usuarios finales para que puedan utilizar la aplicación. Esta herramienta consolidaba los resultados de todas las pruebas y mostraba un informe de las incidencias encontradas, permitiendo administrar los estatus y adjuntan los documentos de soporte para el cierre de los casos reportados.

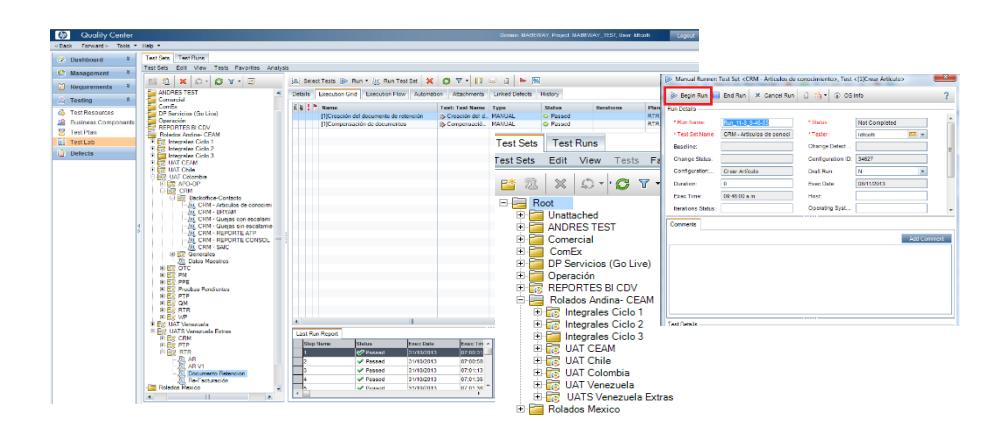

Figura 2.6 - Pantallas herramienta Quality Center

Posterior se estableció el flujo de las pruebas el cual se aplicó para todos los usuarios que participaron.

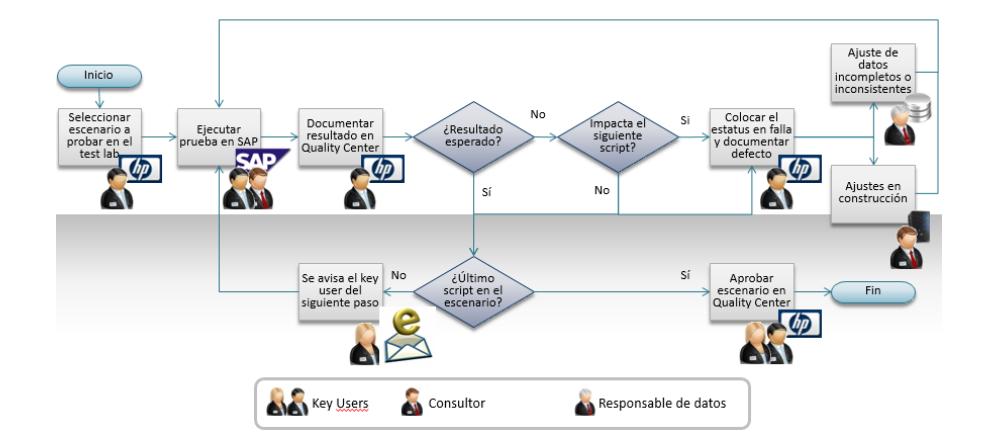

Figura 2.7 - Proceso para ejecución de Pruebas

Una vez finalizadas las pruebas se revisaron los resultados, los incidentes encontrados fueron validados por los consultores a fin de asegurar si la funcionalidad estándar los podría resolver o si se necesitaba un desarrollo, lo cual pasaba para aprobación del Gerente del Proyecto y del Comité Ejecutivo. Se revisaron también los roles definidos, a fin de asegurar que los permisos que se asignaban a los usuarios eran los correctos, ya que finalizadas las pruebas estos permisos eran los mismos que se tendrían en el ambiente de Producción.

Corregidos todos los incidentes detectados el Personal de RRHH, cuyo rol en el Proyecto era el del Control del Cambio, preparó todas las capacitaciones que se requerían, en base a cada uno de los roles que se utilizarían en la compañía. Las capacitaciones serían realizadas por los Usuarios Claves del proyecto y de requerirse por los consultores de SAP.

En esta etapa también se revisaron las fechas del Cutover, a fin de coordinar con todas las áreas el paro de operaciones a nivel del sistema y que estas puedan tomar acciones a fin de no detener sus procesos. Se identificaron los procesos impactados junto con las acciones a tomar y las comunicaciones respectivas a fin de no afectar a Clientes ni Proveedores. Con ello el área de Materiales coordinó con sus proveedores el suficiente inventario para que la producción no se detenga, así como el área de Logística tuvo que coordinar con sus proveedores y Clientes el despacho del Producto Terminado y Producción la fabricación de los componentes y su ensamblado con planes proyectados en las fechas afectadas.

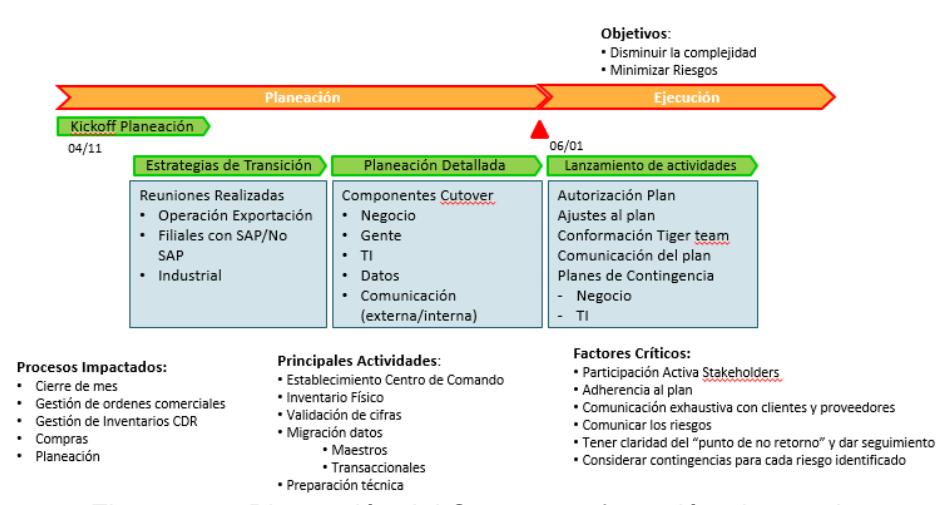

Figura 2.8 - Planeación del Cutover y afectación al negocio

#### <span id="page-33-0"></span>**2.2 Análisis y Optimización Infraestructura Local**

Al tener presencia en varios países se establecieron estrategias a nivel de Tecnología para optimizar los recursos y servicios destinados para su óptimo funcionamiento, en base a los resultados esperados por el negocio, entre ellos:

- $\checkmark$  Centralización de su ERP a nivel Continental.
- $\checkmark$  Alta disponibilidad a nivel de enlaces de Comunicaciones.

El ERP se encuentra en un DataCenter de categoría Tier IV, a fin de tener una alta disponibilidad de sus servicios (99.995%, solo 0.8 horas de interrupción al año, con redundancia 2N+1). Esta centralización permite optimizar el uso de recursos para su administración (facilities y recursos humanos), ya que un equipo técnico es el que administra el ERP para las diferentes instancias/países en donde la compañía tiene presencia. Antes, cada país administraba localmente la instalación o instancia de su ERP, ocasionando que en cada sitio se tenga un determinado uso de facilities, personal administrativo y personal especializado en la herramienta, licenciamiento excesivo tanto del ERP como de Bases de Datos y control independiente de los incidentes reportados.

Al estar centralizado el ERP la siguiente variable a garantizar era su acceso, para lo cual se necesitaba de enlaces suficientemente seguros, rápidos y confiables. Para ello se establecieron enlaces internacionales MPLS para que cada operación pueda acceder a los servicios que necesitaba (voz, video, datos), dando mayor prioridad al tráfico o requerimientos generados por el ERP. Estos enlaces internacionales tienen las redundancias respectivas, tanto a nivel de backbone como de última milla. Adicional a los enlaces MPLS cada localidad tiene enlaces de Internet locales, los cuales sirven de redundancia en caso de caída de los enlaces principales, direccionando todo el tráfico prioritario por el enlace local, en este caso del ERP. Una vez definidos los procesos se validó la Infraestructura actual de la compañía a nivel de TI ya que se implementarían nuevas funcionalidades que requerían de nuevos servicios, entre ellos:

- Cobertura Wireless en todas las bodegas para uso del WMS
- Cobertura del proceso de etiquetado para las áreas de Servicio
- Alta disponibilidad para procesos de producción

Se analizó el estado de la LAN en donde se identificaron tramos de fibra óptica que estaban operando con fallas y que requerían ser cambiadas. Se definió un esquema de anillo para garantizar la comunicación en caso de que falle un tramo en la red.

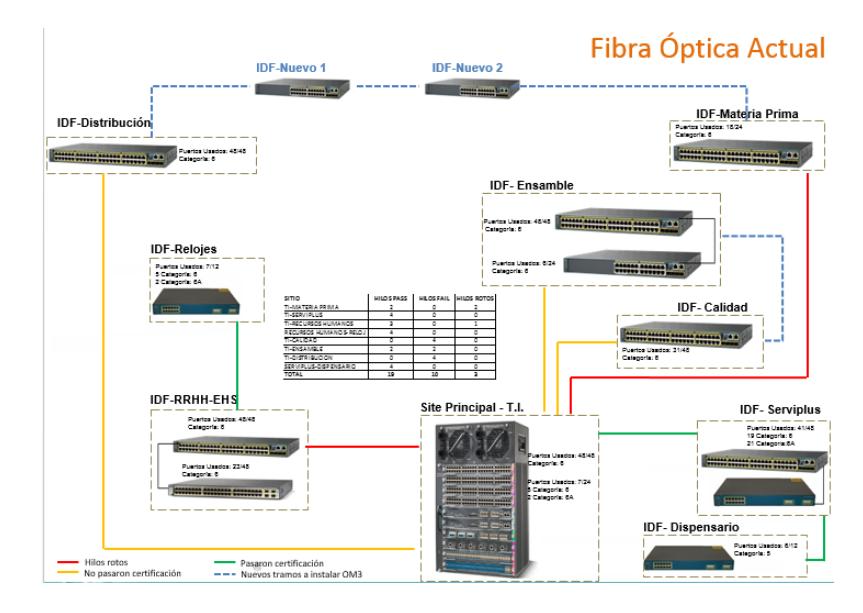

Figura 2.9 - Tramos de FO identificados con fallas

Posterior se crearon nuevos IDF´s en las áreas de las bodegas para poder realizar la conexión de equipos AP (Access Points) y dar cobertura inalámbrica a las áreas que se requieran.

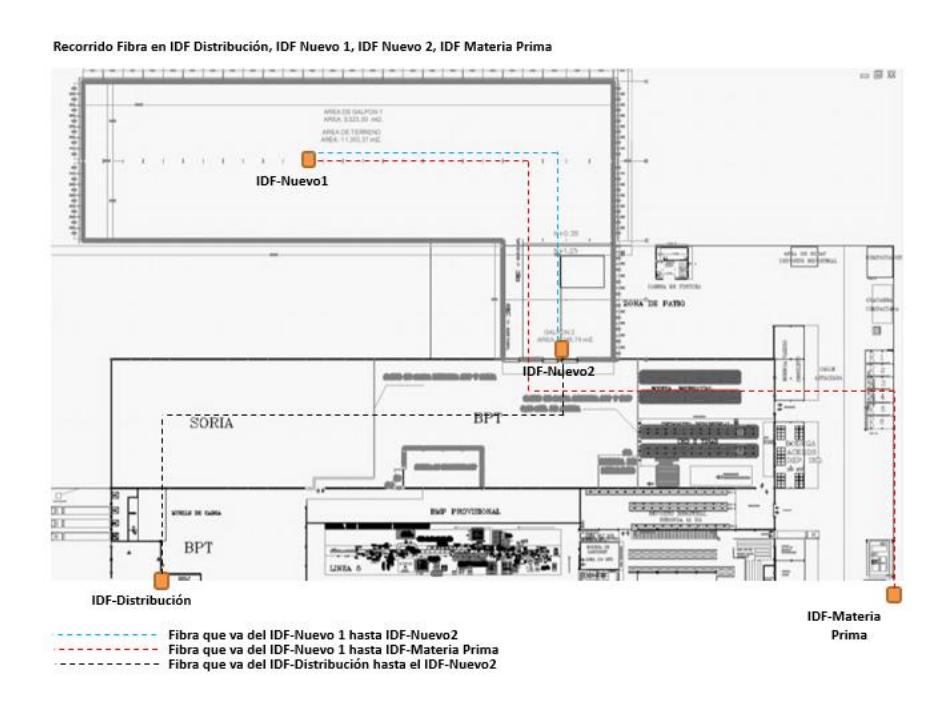

Figura 2.10 - Ubicación de nuevos IDF´s a instalar

Una vez instalados los AP se procedió a revisar la cobertura y capacidad de la señal, a fin de garantizar el funcionamiento óptimo de los lectores en cualquier lugar de la bodega.

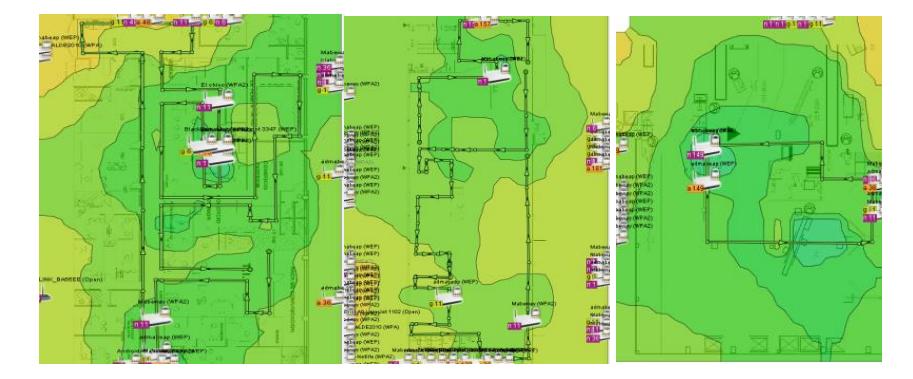

Figura 2.11 - Diagrama de cobertura de red Wireless

### <span id="page-36-0"></span>**2.3 Preparación Arranque y Salida en Vivo**

Una vez instalada la nueva Infraestructura y ejecutados los protocolos de pruebas se procedió con la preparación de las actividades de arranque.

### **Etapa 4: Preparación de Salida en Vivo**

Entre las actividades esta etapa se procedió con la capacitación de los usuarios finales en base a los roles asignados. Las capacitaciones fueron simultáneas en diferentes salas y posterior se realizaron evaluaciones sobre el conocimiento adquirido, los usuarios que no superaron la nota mínima tomaban nuevamente la capacitación. Este proceso lo administró personal de Administración de Cambios.

| <b>NOMBRE DEL CURSO</b>                       | $\overline{\phantom{a}}$ CÓDIGO DEL CURS $\overline{\phantom{a}}$ | <b>CIUDAD</b>    |
|-----------------------------------------------|-------------------------------------------------------------------|------------------|
| <b>ENTRADA DE MERCANCÍA IM</b>                | SAP WP 003                                                        | <b>GUAYAQUIL</b> |
| <b>MANEJO DE COTIZACIONES</b>                 | SAP SRM004                                                        | <b>GUAYAQUIL</b> |
| <b>MANEJO DE COTIZACIONES</b>                 | <b>SAP SRM004</b>                                                 | <b>GUAYAQUIL</b> |
| <b>MANEJO DE COTIZACIONES</b>                 | SAP SRM004                                                        | <b>GUAYAQUIL</b> |
| PROCESOS: WAREHOUSE PROCESSING                | <b>PRO IM001</b>                                                  | <b>GUAYAQUIL</b> |
| <b>ESTRUCTURA Y DATOS MAESTROS WM</b>         | SAP WP 002                                                        | <b>GUAYAQUIL</b> |
| <b>ESTRUCTURA Y DATOS MAESTROS WM</b>         | SAP WP 002                                                        | <b>GUAYAQUIL</b> |
| <b>ESTRUCTURA Y DATOS MAESTROS WM</b>         | <b>SAP WP 002</b>                                                 | <b>GUAYAQUIL</b> |
| <b>ESTRUCTURA Y DATOS MAESTROS WM</b>         | <b>SAP WP 002</b>                                                 | <b>GUAYAQUIL</b> |
| <b>ESTRUCTURA Y DATOS MAESTROS WM</b>         | <b>SAP WP 002</b>                                                 | <b>GUAYAQUIL</b> |
| ESTRUCTURA Y DATOS MAESTROS WM                | <b>SAP WP 002</b>                                                 | <b>GUAYAQUIL</b> |
| <b>GESTIÓN DE COBRANZA</b>                    | <b>FSCM 002</b>                                                   | <b>GUAYAQUIL</b> |
| <b>ORGANIZATION STRUCTURE</b>                 | SAP SD001                                                         | <b>GUAYAQUIL</b> |
| MANEJO DE REQUISICIONES DE COMPRA DE DIRECTOS | SAP DIRSRM003                                                     | <b>GUAYAQUIL</b> |
| MANEJO DE REQUISICIONES DE COMPRA DE DIRECTOS | SAP DIRSRM003                                                     | <b>GUAYAQUIL</b> |
| MACROPROCESO: INVENTORY MANAGEMENT            | MAC IM001                                                         | <b>GUAYAQUIL</b> |
| MACROPROCESO: INVENTORY MANAGEMENT            | MAC IM001                                                         | <b>GUAYAQUIL</b> |

Tabla 4 - Control capacitación a Usuarios Finales

Se procedió también con la carga de Datos en base a los ejercicios previos realizados en los ambientes no productivos, los cuales fueron automáticos y ciertos datos ingresados directamente en el sistema. Se estableció su secuencia de carga en capas a fin de no afectar validaciones en datos maestros.

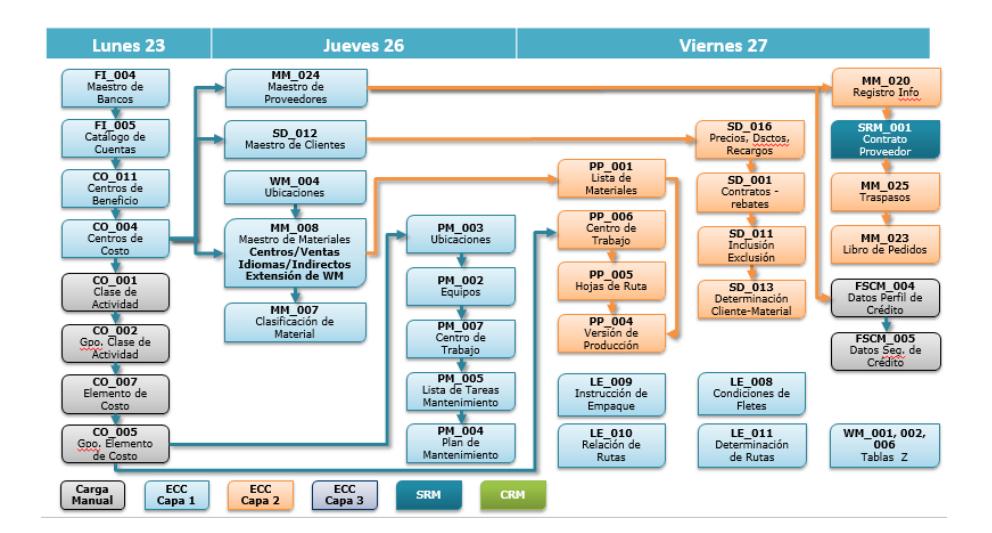

Figura 2.12 - Secuencia de carga en ambiente Productivo

Se validó la infraestructura nueva instalada y se hicieron pruebas de comunicaciones con los diferentes dispositivos a interactuar. Se ejecutó también el Cutover autorizado por la operación, garantizando las ventanas de tiempo para poder realizar las actividades de preparación del ambiente Productivo.

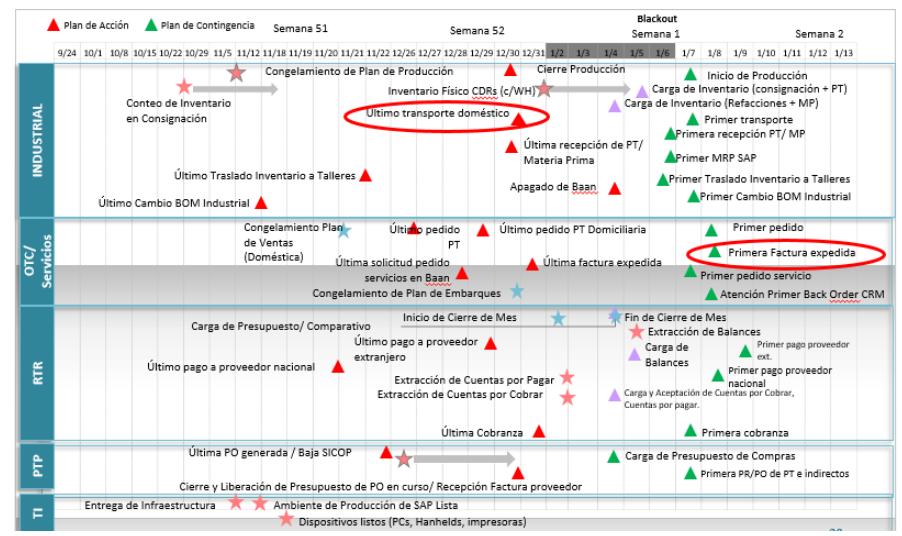

Figura 2.13 - Cutover ejecutado previo al arranque en Producción

### **Etapa 5: Salida en Vivo y Soporte**

La salida en vivo se coordinó por módulos, para tener control sobre los escenarios que se realizaban, se definió el esquema de reporte de incidentes para que los mismos puedan ser atendidos por el equipo de consultoría y KU locales. Todos los incidentes fueron reportados a la Mesa de Servicio SAP, quienes centralizaban los incidentes y eran los recursos de primer nivel para tratar de solucionar los errores reportados, de no lograrse se asignaban a los consultores dependiendo de su prioridad y criticidad. Todos los incidentes reportados fueron revisados con los KU de la operación a fin de transmitir el conocimiento necesario para futuros escenarios. Durante todo el mes se realizó la revisión del backlog (incidentes) con indicadores que permitían conocer los niveles de atención y la incidencia en determinados módulos, así como la respuesta de los módulos del sistema.

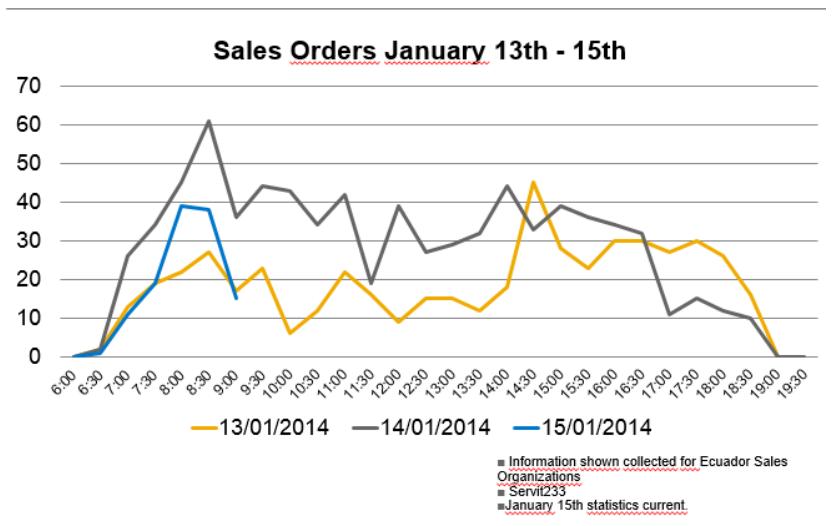

Figura 2.14 - Monitoreo de transacciones de Ventas al arranque

# **CAPÍTULO 3**

### <span id="page-40-0"></span>**ANÁLISIS DE RESULTADOS**

### <span id="page-40-1"></span>**3.1 Mejor Servicio a Clientes y Proveedores (procesos e-business)**

La implementación contempló los módulos de CRM y SRM para la administración de Clientes de Servicio y Proveedores de toda la compañía. A nivel del portal de CRM los agentes de servicio podrán realizar la apertura, seguimiento y cierre de órdenes de servicio cuya información se replicará al ERP para uso de los datos generados. Se optimizan los siguientes procesos:

- Desarrollos Inmobiliarios
- Extensiones de Garantías
- Administración de Quejas
- Servicio de terceros (Talleres externos)

A nivel del portal SRM los proveedores podrán gestionar sus propios requerimientos, como la carga de información referente a su empresa, ingreso de cotizaciones para participación en licitaciones, validación de las órdenes de compra pendientes de entrega, cartera y documentos de pago en base a las órdenes finalizadas, etc. Cuando se aprueba una Orden de compra automáticamente le llegará una notificación al proveedor para que pueda proceder con su procesamiento.

#### <span id="page-41-0"></span>**3.2 Estandarización de Procesos**

Se logró reducir el número de customizaciones ya que ahora esos procesos son cubiertos de forma estándar por el ERP, se eliminaron cerca de 250 aplicaciones satélites que antes se conectaban al sistema, ahora su funcionalidad es cubierta por la aplicación, optimizando la administración y centralización de los recursos. Antes se manejaban 11 instalaciones ahora solo se tienen 2, existían 51 compañías creadas a nivel aplicación ahora existen 10. Las operaciones ahora cuentan con un catálogo homologado a nivel de datos principales cuya administración está centralizada y es replicada para todas las operaciones, lo cual se realiza a través de la herramienta MDM[6] y cubre los siguientes puntos:

Estructura alineada a los requerimientos del negocio

- Criterios unificados
- Sin duplicidad de registros
- Fácil acceso a la información
- Controles alineados con Auditoria

### <span id="page-42-0"></span>**3.3 Centralización de Gestión de Incidentes (reporte y solución).**

Existe una mesa de servicio SAP a la cual se reportan todos los incidentes que se puedan presentar respecto al aplicativo SAP o cualquiera de sus módulos. Se puede realizar el seguimiento a través de Service Manager (aplicación HP), se clasifican los incidentes para ser tratados por un primer nivel de soporte, de no ser solucionado son escalados al siguiente nivel. La administración de estos incidentes forma parte de los KPI[7] del área de Tecnología a nivel general.

### <span id="page-42-1"></span>**3.4 Optimización de Infraestructura local para soporte de los procesos**

Se actualizaron los recorridos de Fibra Óptica que utiliza la compañía, manejando una redundancia de anillos a fin de garantizar que si un tramo falla el tráfico se enrute por otro tramo disponible. A nivel de bodegas se tiene 100% cobertura Wireless para los procesos del WMS, administrando los AP a través de una controladora que me permite ver el estatus de cada uno de los equipos. Se optimizaron los Anchos de Banda de los enlaces de comunicaciones ya que ahora hay mayor demanda por las aplicaciones utilizadas.

#### <span id="page-43-0"></span>**3.5 Implementación Sistema de Cambios**

Con el nuevo modelo implementado cualquier requerimiento (cambio) deberá seguir un procedimiento que consiste en obtener las autorizaciones de las gerencias involucradas para que posterior la mesa de Servicio de SAP realice los análisis correspondientes, se realice la estimación en tiempos y costos y si se tiene o no impacto a nivel del modelo continental. El estatus de estos requerimientos puede ser validado en la herramienta de Service Manager.

## <span id="page-44-0"></span>**CONCLUSIONES Y RECOMENDACIONES**

### **Conclusiones**

- 1. Es factible poder implementar un modelo de negocios con alcance Continental, considerando las necesidades de todas las operaciones.
- 2. Implementar un ERP que contiene las mejores prácticas de la industria a nivel de sus soluciones, es una motivación para el personal que participa ya que les permite ampliar sus conocimientos y su horizonte profesional.
- 3. El uso de la metodología garantiza en un alto porcentaje el cumplimiento de los objetivos planteados, en tiempos y costos.
- 4. El costo de implementar una solución de este tipo es alto, por lo que el negocio debe enfocar muy bien sus objetivos para evitar caer en redefiniciones y trabajos adicionales.
- 5. La centralización de información o de servicios garantiza procesos homogéneos para toda la organización pero requiere de mayor participación por lo que sus tiempos de respuesta aumentan.
- 6. Se debe documentar a detalle los cambios realizados al sistema, a fin de identificar posibles afectaciones cuando se actualicen configuraciones de los ambientes.

### **Recomendaciones**

1. Generar planes de transferencia de conocimientos entre Key Users y usuarios finales, a fin de aprovechar de mejor manera los recursos disponibles y tener más opciones de soporte en caso de promociones.

# **BIBLIOGRAFÍA**

[1] Wikipedia, Modelo de Negocio, https://es.wikipedia.org/wiki/Modelo de negocio, fecha de consulta: julio 2015

<span id="page-46-0"></span> $\overline{a}$ 

- [2] Infor, Infor LN, [http://es.infor.com/product\\_summary/erp/ln/,](http://es.infor.com/product_summary/erp/ln/) fecha de consulta: julio 2015
- [3] SAP, SAP Business Suite, http://www.sap.com/latinamerica/solution/lob/finance/ [software/business-suite-pps/index.html,](http://www.sap.com/latinamerica/solution/lob/finance/%20%20%20software/business-suite-pps/index.html) fecha de consulta: julio 2015
- [4] Hossana, Aberra, What is SAP Business Blueprint, http://www.igi-global.com/ [chapter/sap-business-blueprint/20269,](http://www.igi-global.com/%20%20chapter/sap-business-blueprint/20269) fecha de consulta: julio 2015
- [5] Consultoría-SAP, Metodología ASAP, [http://www.consultoria-sap.com/2012/07/sap](http://www.consultoria-sap.com/2012/07/sap-asap.html)[asap.html,](http://www.consultoria-sap.com/2012/07/sap-asap.html) fecha de consulta: julio 2015
- [6] Gartner, Master Data Management (MDM), [http://www.gartner.com/it-glossary/](http://www.gartner.com/it-glossary/%20master-data-management-mdm)  [master-data-management-mdm,](http://www.gartner.com/it-glossary/%20master-data-management-mdm) fecha de consulta: julio 2015
- [7] Wikipedia, KPI, [https://es.wikipedia.org/wiki/KPI,](https://es.wikipedia.org/wiki/KPI) fecha de consulta: julio 2015